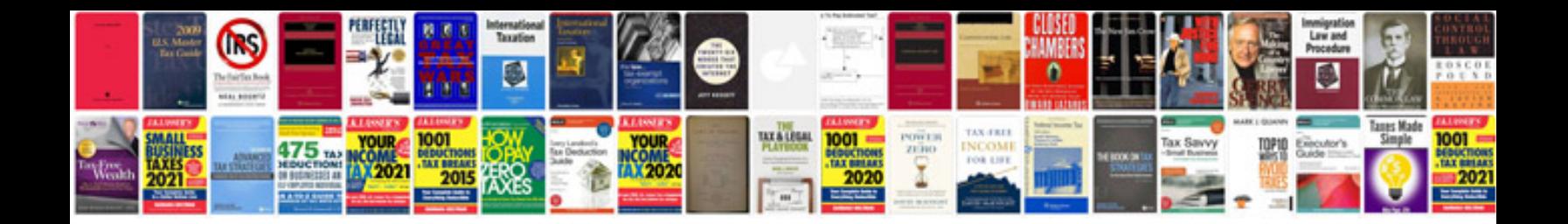

**Samsung galaxy s7 owners manual**

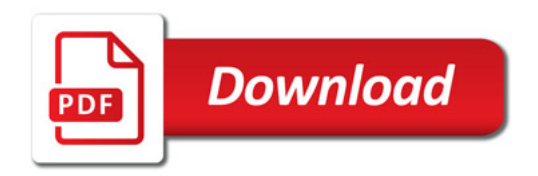

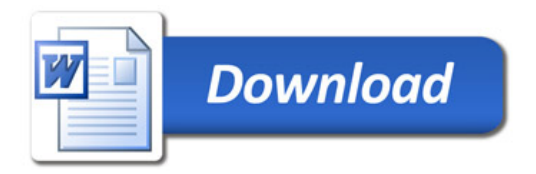